# **Network Tools - Feature #2074**

# **Add ability to define an index to output the results to (and constrain searches to)**

09/18/2017 11:17 PM - Luke Murphey

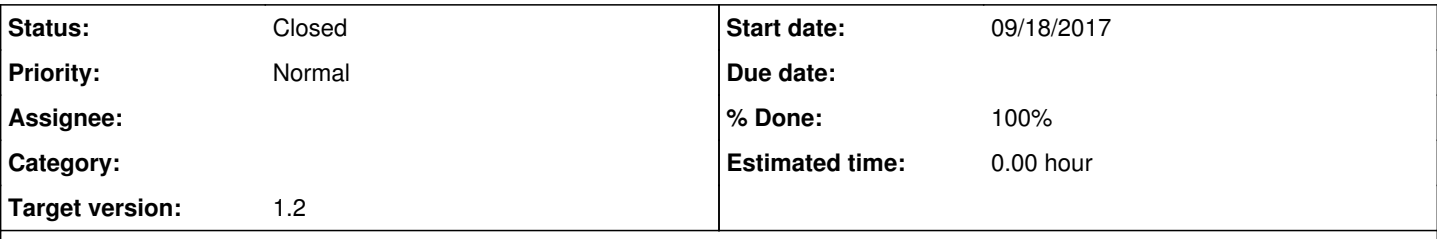

### **Description**

I have a possibly unique situation in that my "customers" are given different indexes because like 2 year olds in a sandbox, they don't play well together. So, for instance anything they contribute to Splunk, goes into their own indexes and instead of searching the main indexes for shared platforms e.g. Firewalls that data is parsed out to summary indexes that only contain traffic with a src or dest of their subnet.

I would like to offer the network toolkit to the various departments but would need to limit their access to only their interactions with it. What would be ideal is having everything a user from deptA does when interacting with the toolkit got to index\_deptA. I can see a couple of ways to do this: replicate the app with different names, default index, permissions. Or use forms on the various user apps which limit the searches to their subnets.

### **Associated revisions**

#### **Revision 202 - 11/08/2017 06:01 AM - lukemurphey**

Adding index option for outputting search command data to an index

Reference #2074

### **Revision 203 - 11/08/2017 07:40 AM - lukemurphey**

Making it possible to declare which index to search and store the data in

Reference #2074

#### **History**

#### **#1 - 11/08/2017 05:58 AM - Luke Murphey**

To do this I need to:

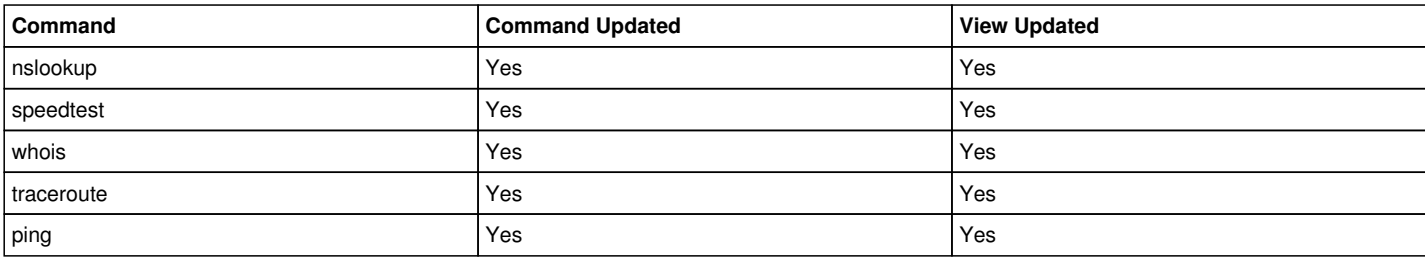

## **#2 - 11/08/2017 07:58 AM - Luke Murphey**

*- Status changed from New to Closed*

*- % Done changed from 0 to 100*